## Image generation in Adobe Firefly

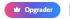

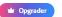

## From text to image

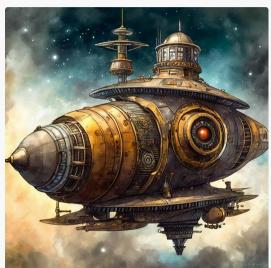

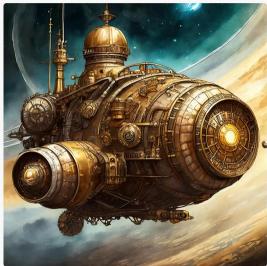

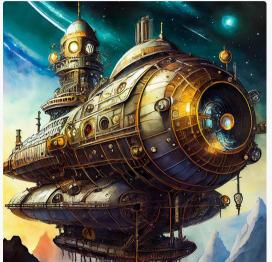

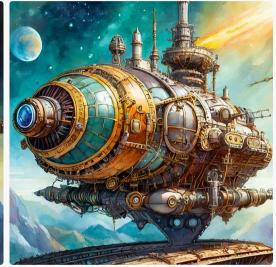

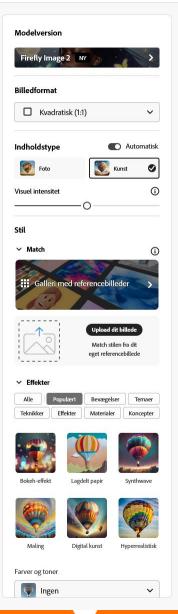

Your prompt – short or long

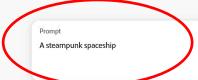

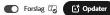

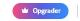

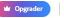

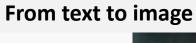

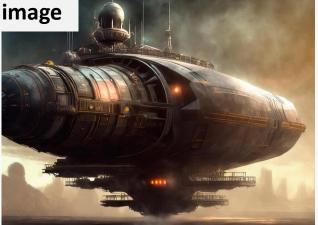

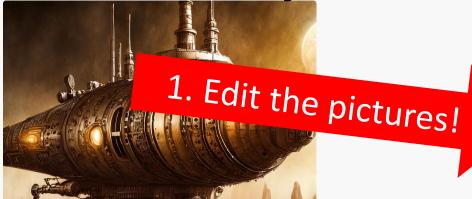

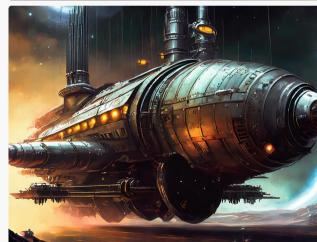

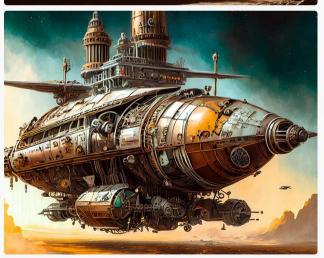

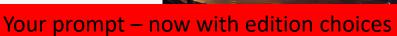

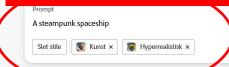

2... and press 'generate'

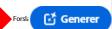

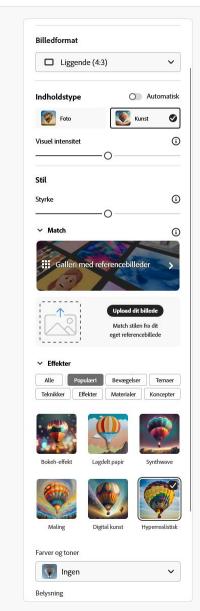